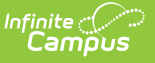

## **EIS 022 School Days Extract (Tennessee)**

Last Modified on  $03/11/20248:45$  and

[Report](http://kb.infinitecampus.com/#report-logic) Logic | [Calendar](http://kb.infinitecampus.com/#calendar-setup) Setup | 022 School Days [Extract](http://kb.infinitecampus.com/#022-school-days-extract-layout) Layout

The 022 School Days extract is used to upload information about day events in the school calendar to EIS.

Typically, districts will upload the 020, 021, and 022 records to EIS after the District Calendar has been uploaded. District and School calendar records should be uploaded in the spring prior to the start of school.

See the EIS Batch [Transmission](https://kb.infinitecampus.com/help/eis-batch-transmission-tennessee) article for an overview of the EIS Batch Transmission File, logic that applies to all extracts, and generation instructions.

## **Report Logic**

Data is only reported from School calendars that are tied to an active School Year. School calendars are those which have a Type other than D. Each calendar requires a unique Instructional Program Number Records are not reported for calendars marked as Exclude. If a record was previously reported and then marked as exclude, a delete record will be sent to EIS for each record.

Calendars with a Number of null, 0, or greater than 2 digits are not reported and display in the warning report.

A School calendar can have a relationship with only **one** District calendar. The relationship between a District and School calendar is indicated by matching calendar Numbers.

A record reports for each Day Event on a day within the Reporting Window. The Reporting Window begins on the first date with a Day Event of CS and ends on the last date with a Day Event of CE.

The **Record Key**, which helps determine the Type of record sent (New, Edit, or Delete), is comprised of the Record ID, Record Version, District ID, School ID, School Year, Instructional Program Number, Event Date, Event Type, and Calendar ID.

## **Calendar Setup**

Campus recommends considering the following:

- Calendar names should be unique and easily distinguishable.
- District calendars must have a Type of D. School calendars must have a Type other than D; a blank Type is considered valid.
- Durations must be entered as follows:
	- $0 = 1$  day
	- $050 = 1/2$  day

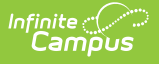

- $033 = 1/3$  day
- Use the Print option on the Days tab to review and audit information.
- If districts add Day Events to calendar days, a value must be entered in the Day Event Inst. Minutes field to calculate Total Instructional Minutes correctly.
- Calendar dates constrain enrollment dates.

## **022 School Days Extract Layout**

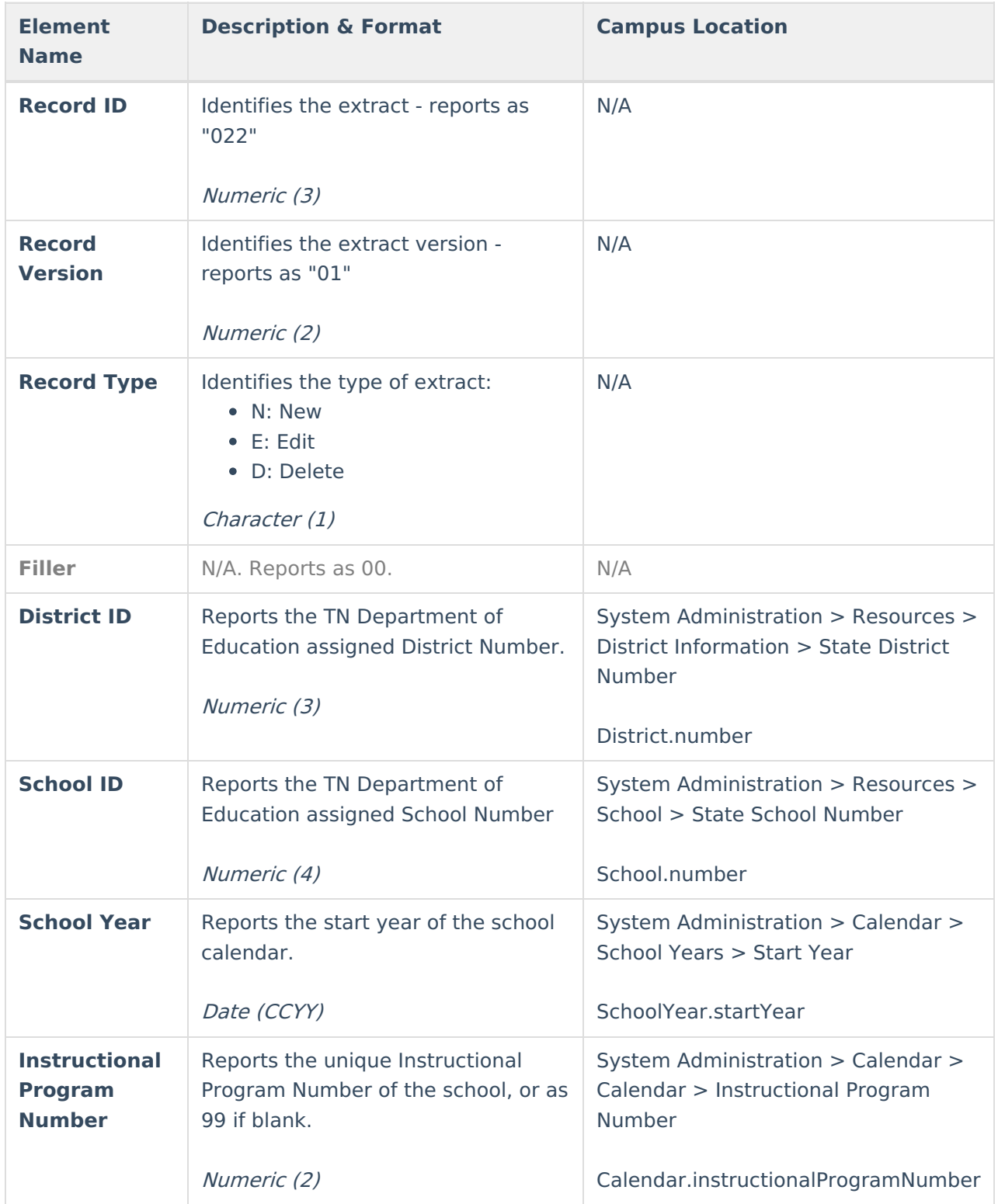

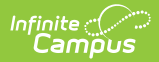

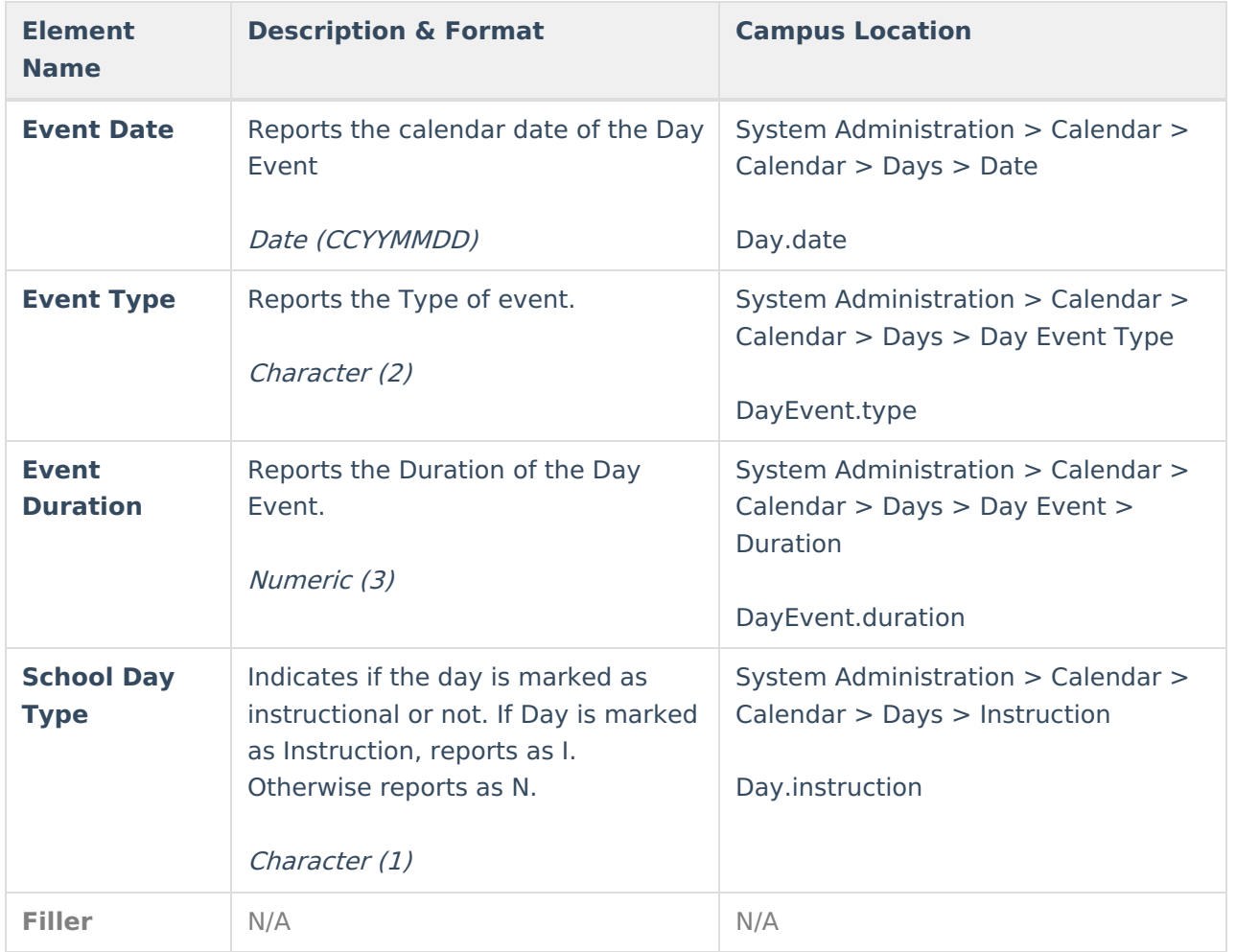